## BEST-H問い合わせリスト(22/4/1~23/3/31)

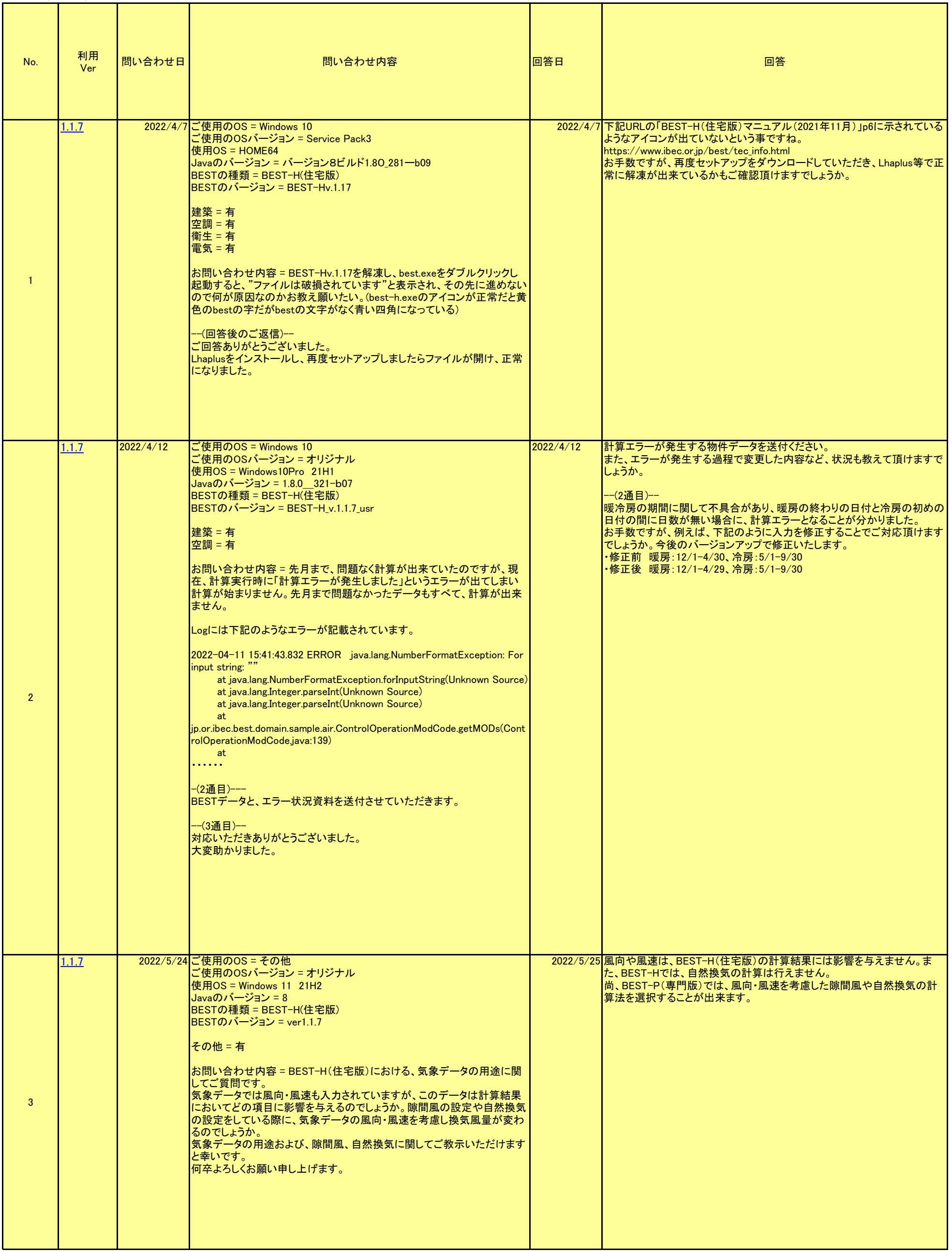

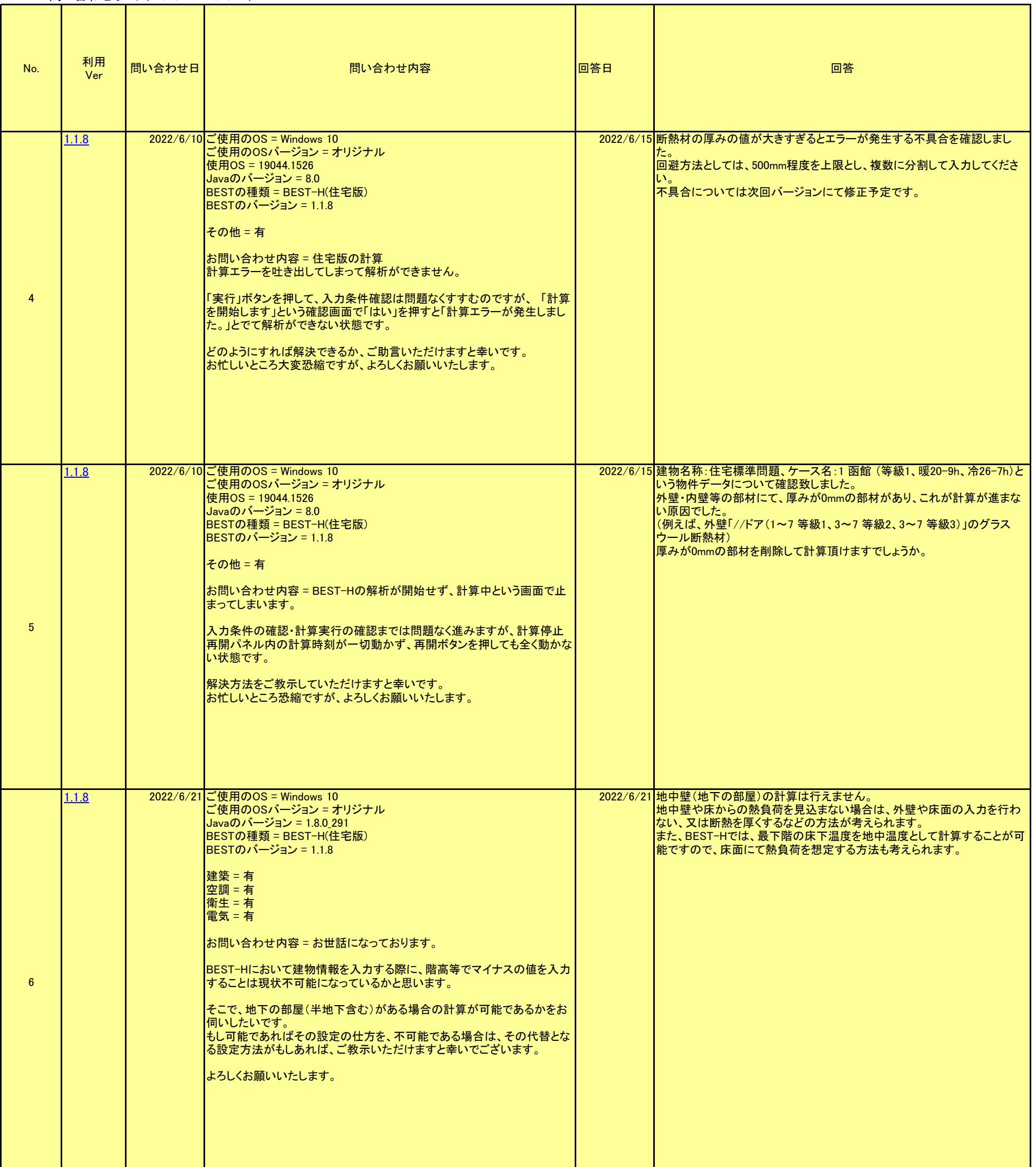

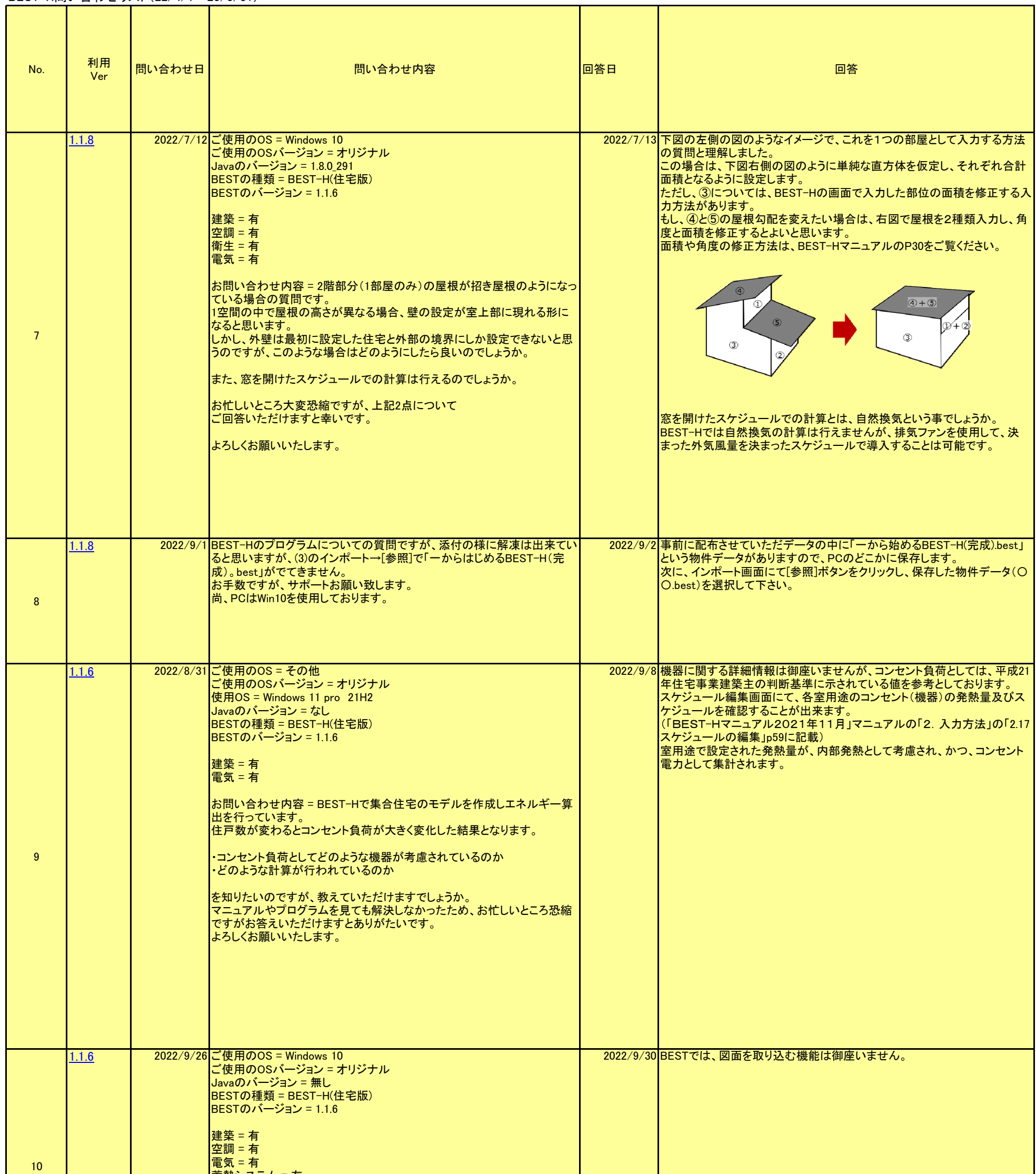

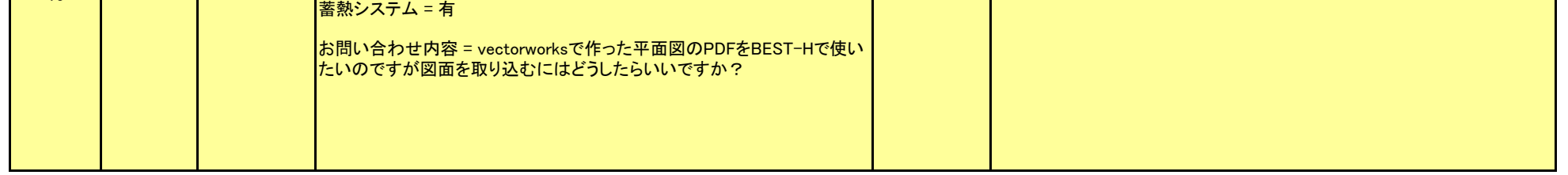

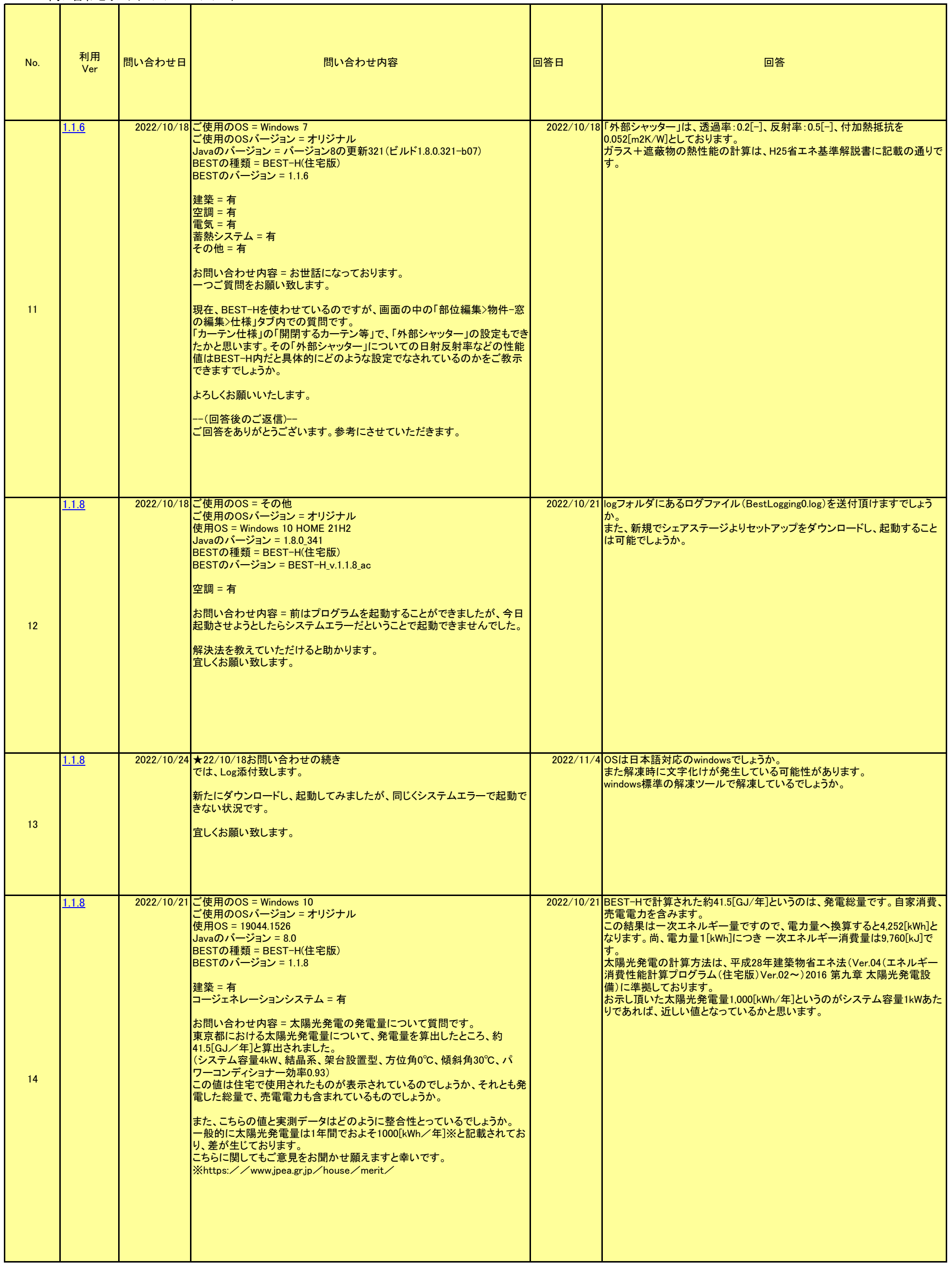

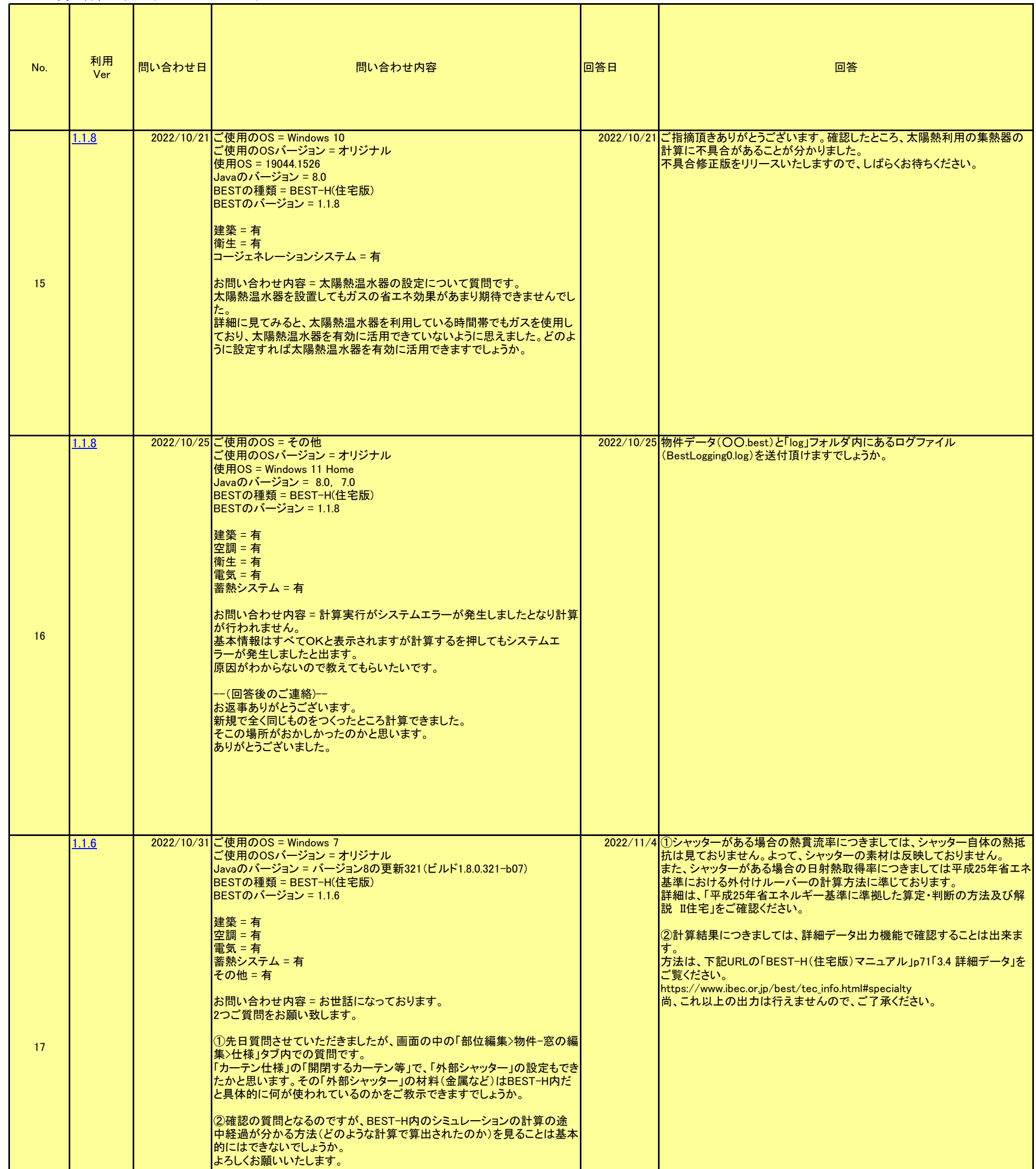

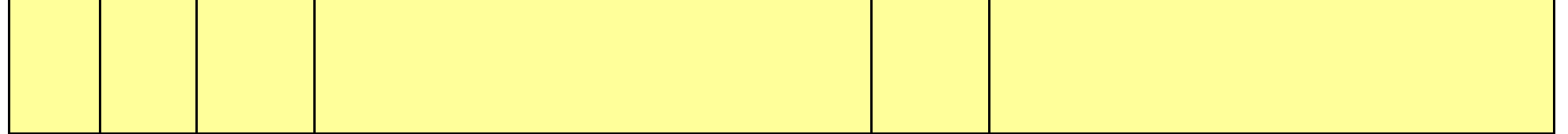

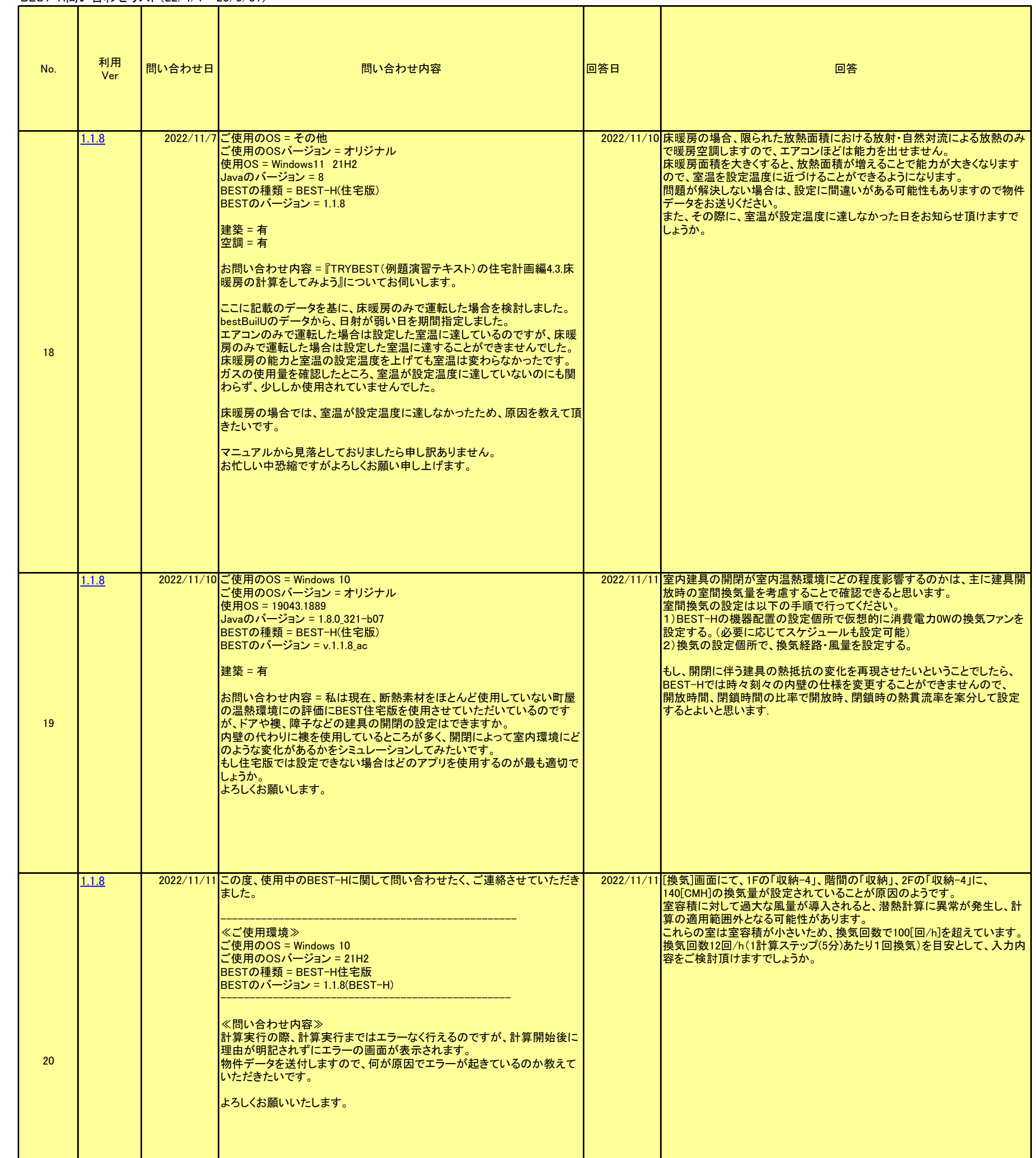

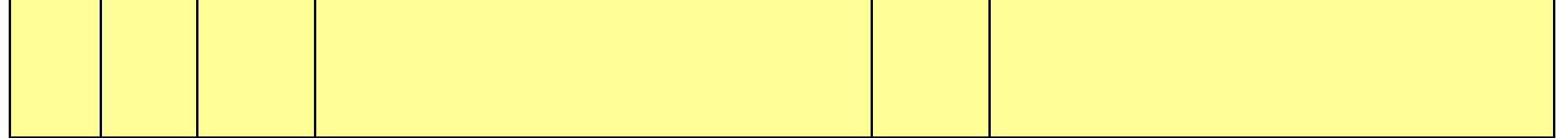

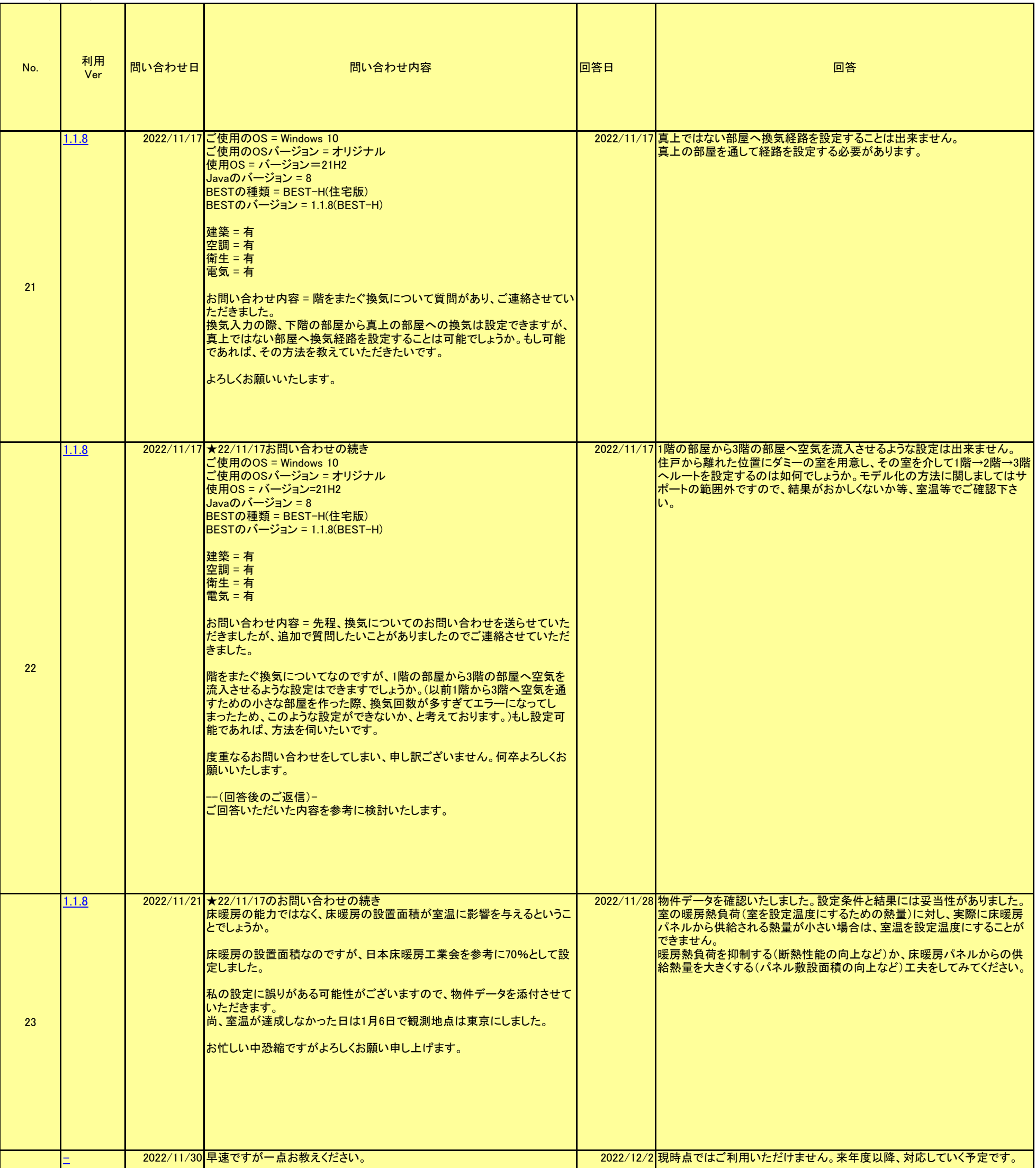

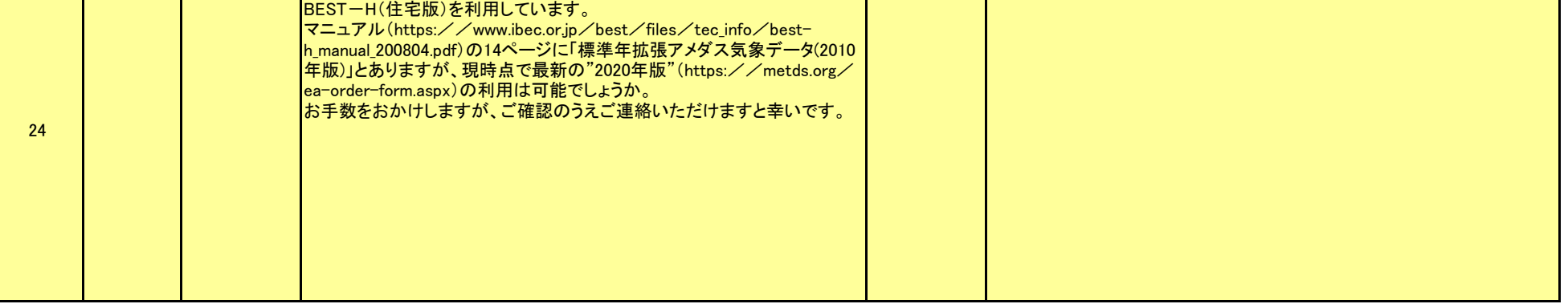

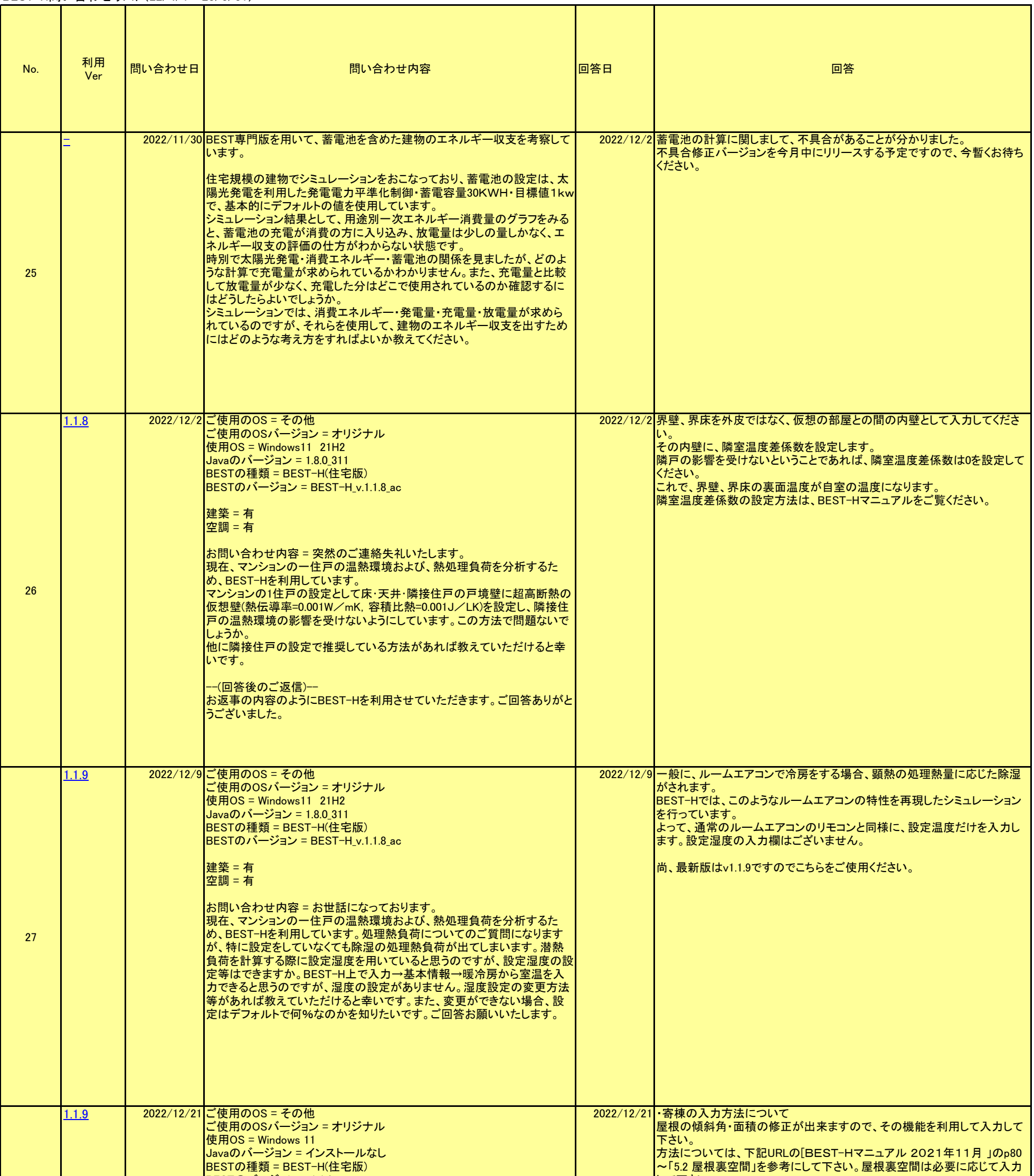

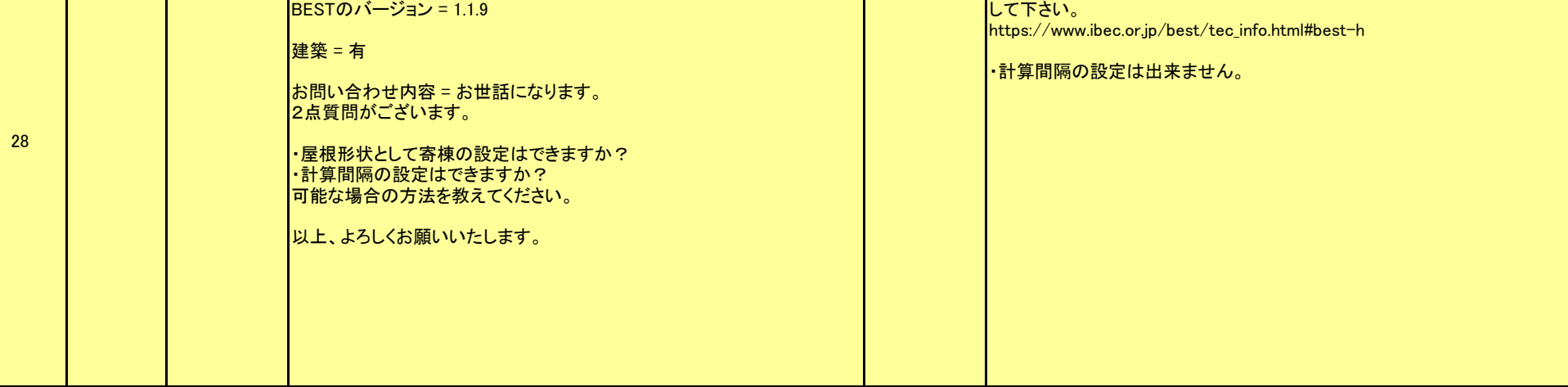

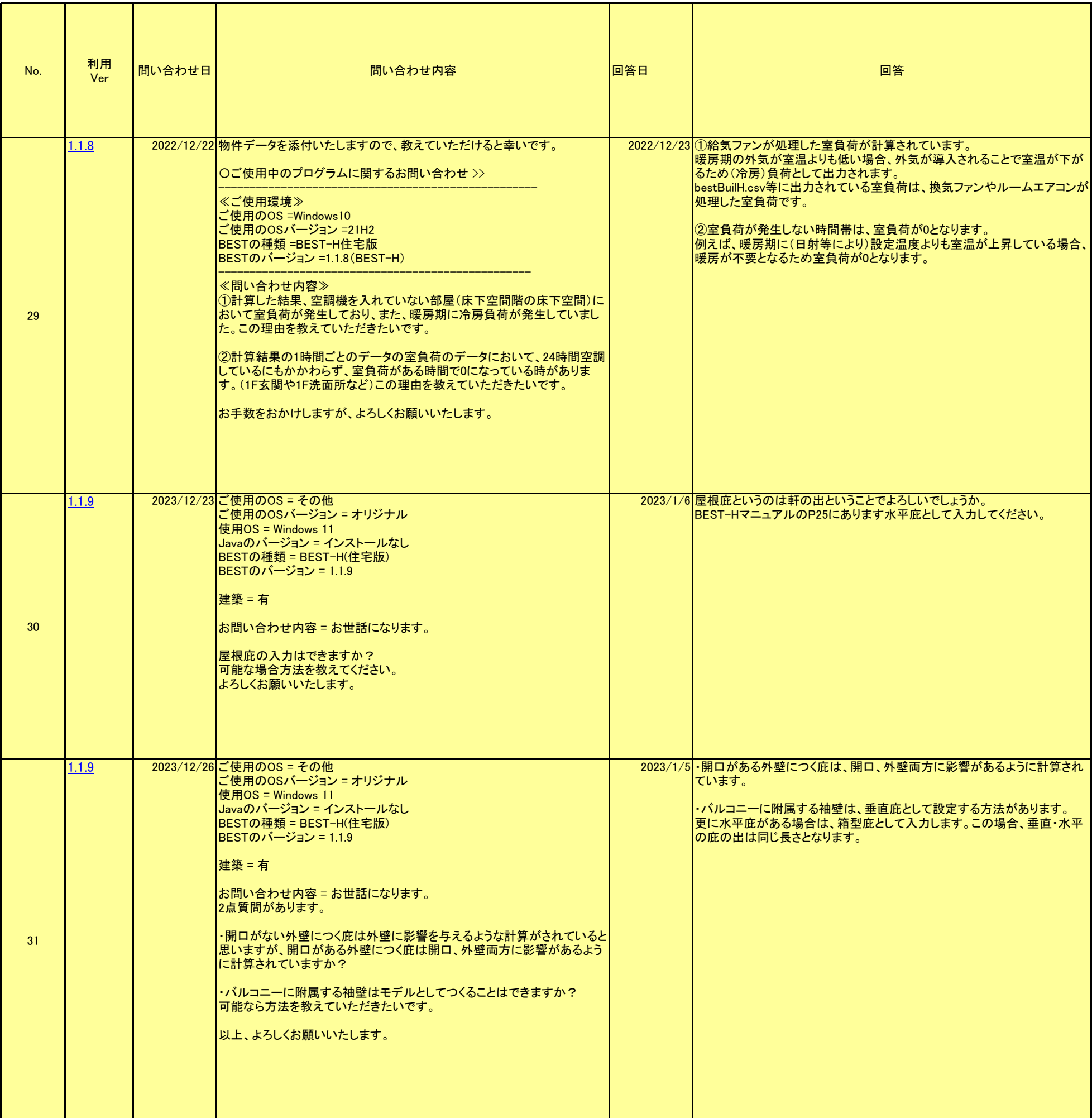

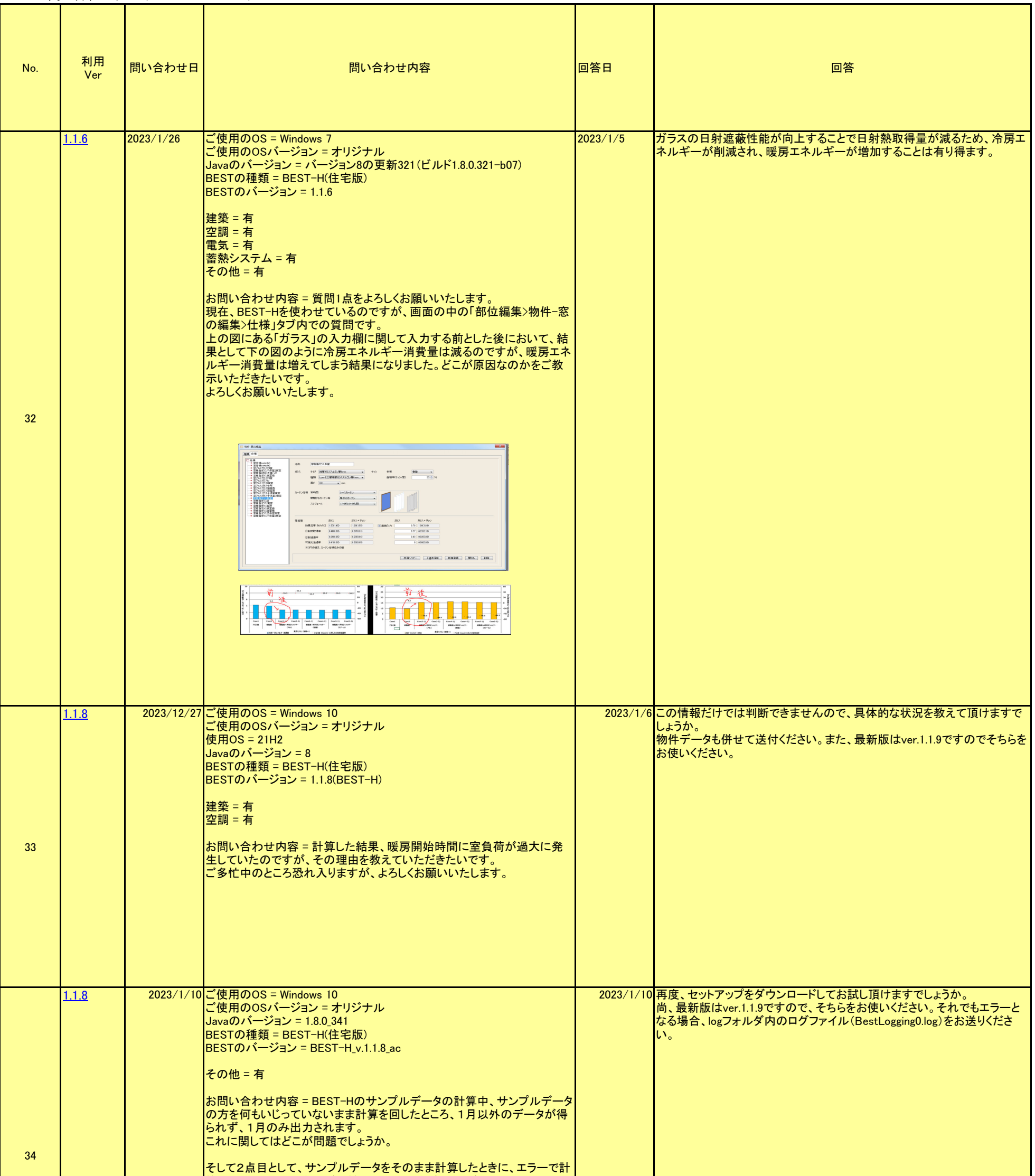

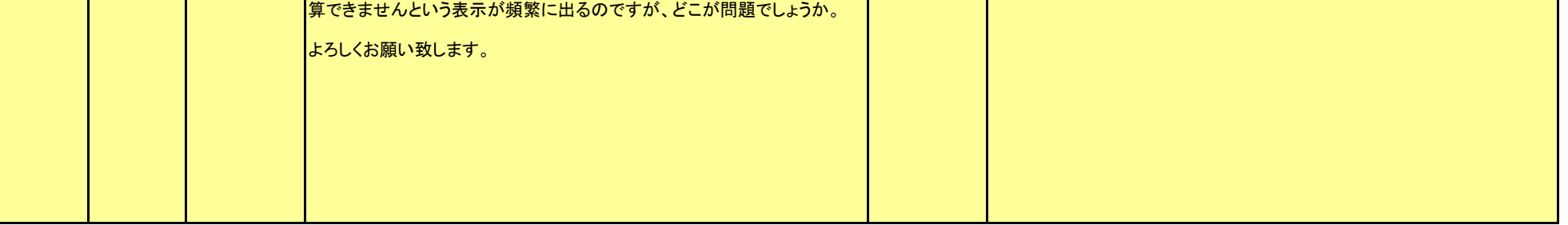

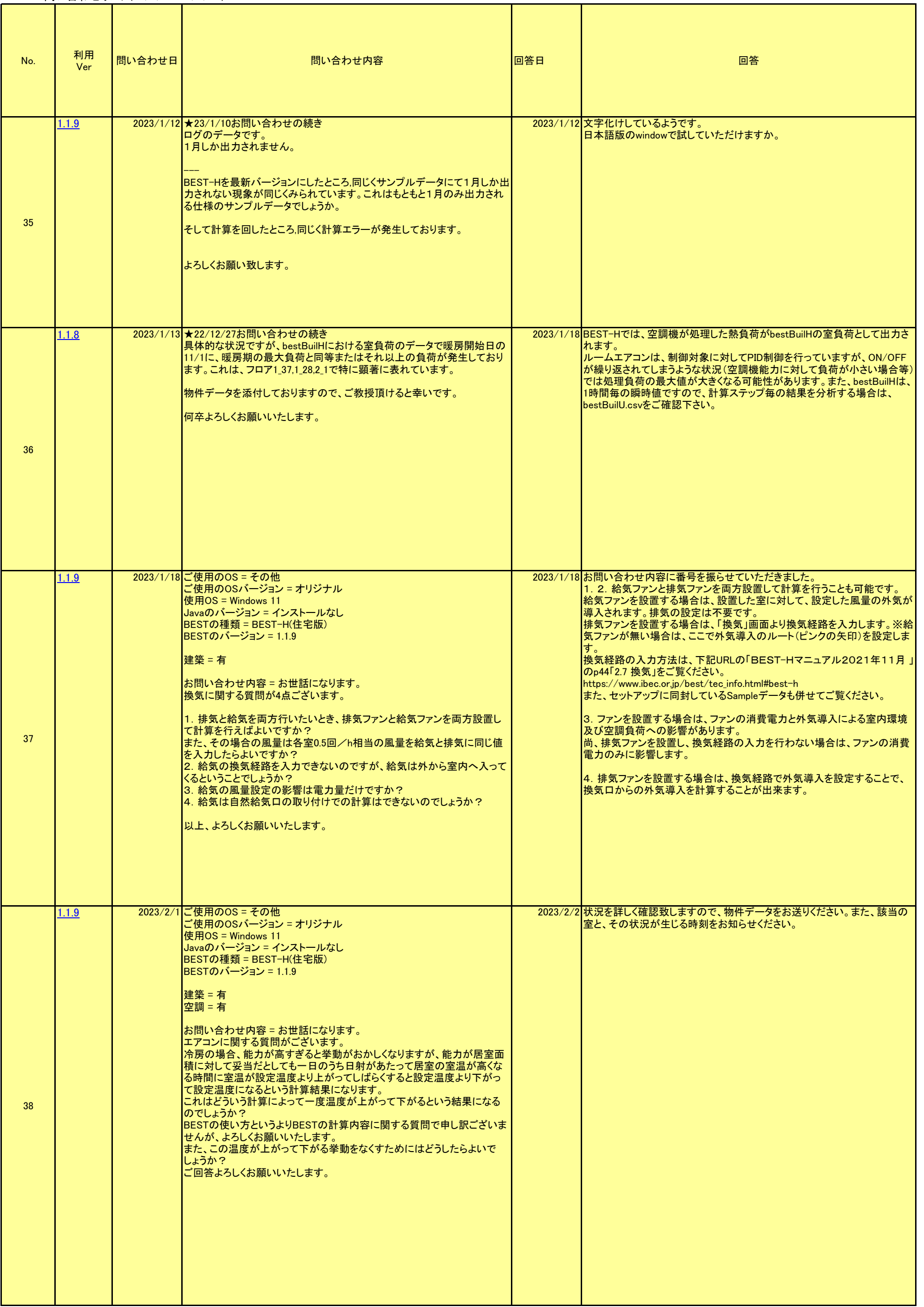

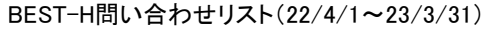

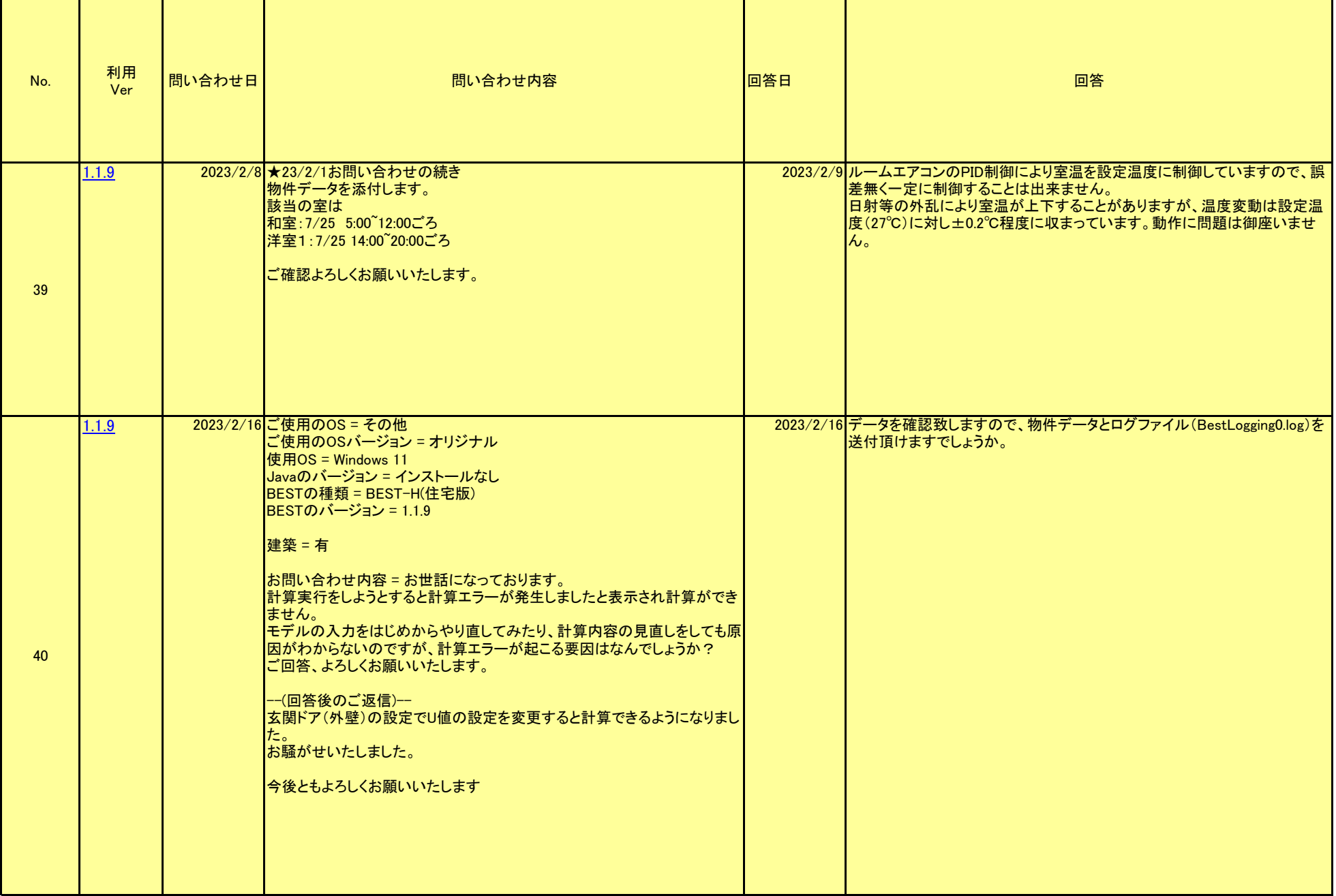